# LANケーブルの作り方

最近では家庭内 LAN も珍しくなくなってきました。配線の手軽さから無線 LAN が好 まれる事もありますが、基幹部分や据え置きのパソコンには基本的に有線ケーブルを使っ た方が有利です。

この LAN ケーブル、パソコンショップで 1m、3m、5m と様々な長さの完成品を売って いますが、極めて短いケーブルが欲しいとか丁度ぴったりの長さが欲 しい等には対応で きません。そんなときには自作することが可能です。自作の場合、必要な長さを必要な本 数、無駄なく作ることが可能です。

「LAN ケーブル」と一口に言っても、物理的には実は様々な種類があります。同軸ケ ーブルを使うもの、光ファイバを使うもの、銅線を使うもの…。今回はその中から現在パ ソコンへの接続で最も一般的に使用される 10-BASET/100BASE-TX 用 RJ45 ツイストペア ケーブルの作り方を説明します。

## LANケーブルの種類

まず、LAN ケーブルとして使われるケーブルの種類を簡単に紹介しておきましょう。

### ●同軸ケーブル

同軸ケーブルとは、伝送用の導体を絶縁体で囲み、その外側を被覆したケーブルです。 最も馴染みが深いのは、テレビのアンテナ用に使われる同軸ケーブルで しょう。物理的 強度があり外界からの電磁気雑音にも強いため、かつては LAN の基幹部分にもパソコン への接続用としても多く使われていました。ただ、配線 の作業性の悪さ(硬くて曲げ難 い)やレイアウト変更に対して柔軟に対応できない(ケーブルを数珠繋ぎ状に配線する必 要がある)等の問題から、後に登場する ツイストペアケーブルに主役の座を譲っていま す。

採用する主な通信規格:10BASE5、10BASE2、1000BASE-CX

### ●ツイストペアケーブル

ツイストペアケーブルとは、細い銅線をポリエチレンで被覆し、撚り合わせたものです。 簡単に作成でき配線も容易なことから現在では広く使われていますが、同軸ケーブルに比 べると外界雑音に弱い(漏話しやすい)という特徴があります。

ツイストペアケーブルでも、導体の周りを同軸ケーブルのようにシールドした STP (ShieldedTwistedPairCable)と、シールドの 無い UTP(UnshieldedTwistedPairCable)の2種類 があります。多く使われているのはシールドされていない UTP で、今回の ケーブル作成 も UTP で行います。

採用する主な通信規格:10BASE-T、100BASE-TX、1000BASE-T

### ●光ファイバケーブル

光ファイバケーブルとは、石英若しくはプラスチックで出来たケーブルに光を入射し、

透明なケーブルの中を光が伝播することで信号を伝送する物理媒体で す。方式にもより ますが、銅線を用いたケーブルよりも大容量通信が可能として脚光を浴びています。近年 では銅線を使用した高速通信である DSL 方式の台頭 により、一般家庭のアクセス回線と しては普及の遅れを心配する声があります。

採用する主な通信規格:100BASE-FX、1000BASE-SX、1000BASE-LX

### ●無線

ケーブル、ではありませんが、伝送路のひとつとして取り上げます。

LAN では「無線 LAN」として使われ、2.4GHz 帯(ISM バンド)や 5GHz 帯が使われます。 使われる主なプロトコル:802.11(2Mbps)、802.11a(54Mbps)、802.11b(11Mbps)、802.11g (54Mbps)

## 用意するもの

10BASE-T/100BASE-TX/1000BASE-T 用の LAN ケーブルを自作するためには、以下の工 具や部材を揃える必要があります。

ただ、「10BASE-T/100BASE-TX/1000BASE-T 対応 LAN ケーブル」と毎回書くのは長す ぎるため、省略して以下「LAN ケーブル」で話を進めます

1.ツイストペアケーブル

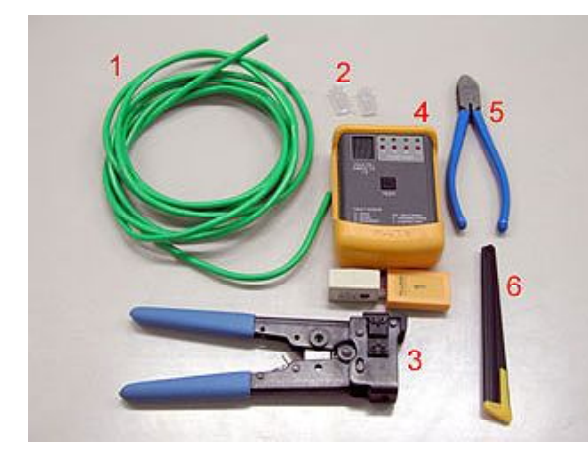

ツイストペアケーブルとは、その名が示 すとおり2本のケーブルを撚り合わせて 1 ペアとした形状のものを指します。こうす ることにより、単純に 2 本のケーブ ルを平 行に引いたときよりも外界からのノイズ耐 性が高くなります。LAN ケーブルでは、4 ペア 8 芯タイプのツイストペアケーブルが 主に使われます。

ただ、一口にツイストペアケーブルと言 っても様々な種類があり、用途によって適

切なケーブルを選択する必要があります。

まず、ケーブルの心線の種類には 2 種類、単線(たんせん)タイプと撚り線(よりせん)タイプ があります。撚り線は単線よりも柔らかく、配線の引き回しに優れています。一般的に店 頭で売られている LAN ケーブルの場合、大多数が撚り線です。

次に、シールド被覆の有無で 2 種類、STP と UPT という違いがあります。STP は前途 の通りツイストペア線がシールドされており、外界からのノイズ耐性が UTP に比べて高 くなります。

最後に、ケーブルの性能(周波数特性)によってケーブルのグレードがクラス分けされて います。グレードは「カテゴリ〇」と表記され、数字が大きくなるほど高速伝送にも耐え るケーブルとなっています。

カテゴリ3はかつて 10BASE-T の時代に主に使われました。その後 100BASE-TX が登場 し、これに対応できるグレードとしてカテゴリ5が定義さ れました。さらに、より周波数 特性を向上させたエンハンスド・カテゴリ5(Cat5e と表記することもある)が登場し、 100BASE-TX や 1000BASE-T に使用されています。2004 年現在市販されている中で最も 高特性なものはカテゴリ6準拠のケーブルですが、個人が家庭内用に自作す るレベルでは そこまでの性能は必要とされません。

以上、ツイストペアで LAN ケーブルを作成するときはこれら 5 つの属性(単線/撚り線 /UTP/STP/カテゴリ)の中から適切な性能を持ったケーブルを選択しなければなりません。 勿論どれを使用しても LAN ケーブルは作成出来ますが、個人が簡単に作りたいというレ ベルであれば、ケーブル・工具等の入手性や値段を考え、「単線/UTP/カテゴリ 5 以上」の ケーブルを選択すると良いでしょう。

価格は、「単線/UTP/カテゴリ 5e」で 1m あたり大体 40 円程度です。

### 2.モジュラープラグ

LAN ケーブルの両端に取り付けるプラグも用意する必要があります。これも、単線用 と撚り線用、STP 用と UTP 用などがありますのでケーブルと合わせて購入します。色々 と種類がありますが、LAN ケーブルで使用するのは「RJ-45」という種別のものになりま す。大体 1 個あたり 70 円~ 120 円くらいです。

### 3.圧着工具

ツイストペアケーブルと RJ-45 モジュラープラグをかしめ、接続するための専用工具で す。他の工具での代用は効きません。

業務にも使えるレベルの圧着工具ともなると 1 万~ 2 万円は下りませんが、個人が家庭 内用に数本作るレベルであれば、たとえば ELECOM の LD-KKTA2 という製品の場合、5000 円未満で購入することが可能です。

### 4.ケーブルテスタ

ケーブルテスタとは、LAN ケーブルが正しい性能を有しているかをチェックする機械 です。業務用の高性能なものともなると、1 台 50 万円~ 200 万円近く までとかなり高価 な機械となります。これら高性能なケーブルテスターは、単にケーブルの導通チェックを 行うのみならず、作成したケーブルの高周波特性調査 やツイストペアのペア誤り検出等 の機能も備えています。

ただ、個人がそんなものを買えるわけもありませんので(高価なケーブルテスタを買う くらいなら、業務用にも使えるしっかりした圧着工具を買った方がいい)、一般的には単 に導通チェックを行うだけの、5000 円程度の製品を買うことになります。

「結線を間違ったりなんてしないからケーブルテスターなんて不要」と思われる方もあ ろうかと思いますが、ツイストペアケーブルをモジュラープラグに挿入す る段階で、心 線の並び(順番)が狂ってしまうことはよくあります。そんなときケーブルテスターが無い と、結線誤りをすぐに見つけることが出来ず時間や手間 を無駄にします。

### 5.ニッパー、6.カッター

ニッパーはツイストペアケーブルを目的の長さに切断するために、カッターはツイスト ペアケーブルの被覆を剥くために使用します。

これらを行うケーブルストリッパーという専用工具も数千円で市販されてはいますが、あ まり精度が良くなく心線に傷を付けてしまうことが多いことから、個人的には信用してい ません。ただ、もしあまりケーブル加工に自信がなければ、使用しても良いかと思います。

## 結線

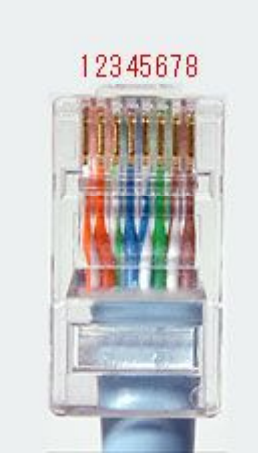

LAN ケーブルの結線には 2 種類、「ストレートケーブル」と 「クロスケーブル」があります。

ストレートケーブルは HUB とパソコン、HUB と ADSL モデ ムなどを接続する場合に使用します。クロスケーブルは、パソ コンとパソコンをダイレクトに繋 ぎたいときや、HUB を多段 接続する時のみ使用します(但し最近の HUB は、多段接続時に もストレートケーブルで接続可能な製品が一般的です)。

現在はストレートケーブルがあれば問題ない環境になってき ていますので、クロスケーブルを作成するのはごくまれでしょ う。

結線の前に、RJ-45 モジュラープラグのピン番号を確認してお

きます。左の写真のように、プラグの爪のないほう、端子が見えている方を手前にし、左 から1番と数えます。

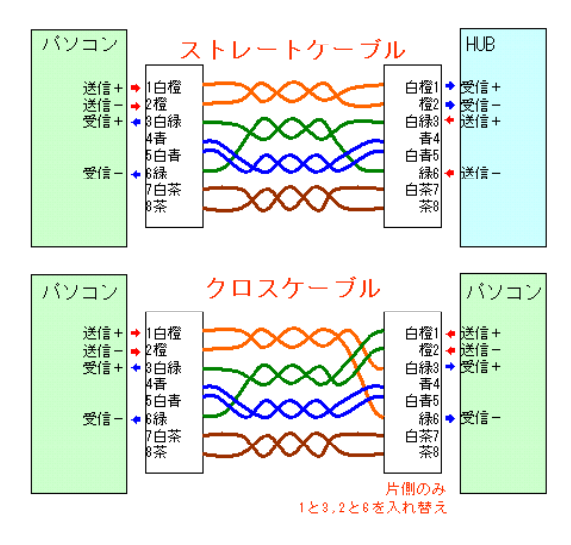

結線方法には2方式あり、それぞれ 「TIA/EIA568A」と「TIA/EIA568B」と呼ば れます。この2方式は、ペアの配置が違う だけで、電気的なペアの接続は同一です。 ここでは、一般的に多く使われる後者の TIA/EIA568B の結線方法を採用します。

左図は、その 568B 方式でのストレートケー ブル、クロスケーブルの結線図です。 4 つのペアのうち、10BASE-T と 100BASE-TX では、実は 2 ペアしか使われていません(図 の送信+等と書いてある箇所)。1000BASE-T

クロスケーブルは、ストレートケーブルの片方の結線を一部入れ替えたものです。パソコ ン同士を直接接続する事を考えたとき、ストレートケーブルで接続してしまうと送信同士 ・受信同士を繋いでしまうことになり、データが送受信できません。

そこでケーブルの片方のみ、送信と受信を入れ替える目的で 1 番と 3 番・2 番と 6 番を入 れ替えます。

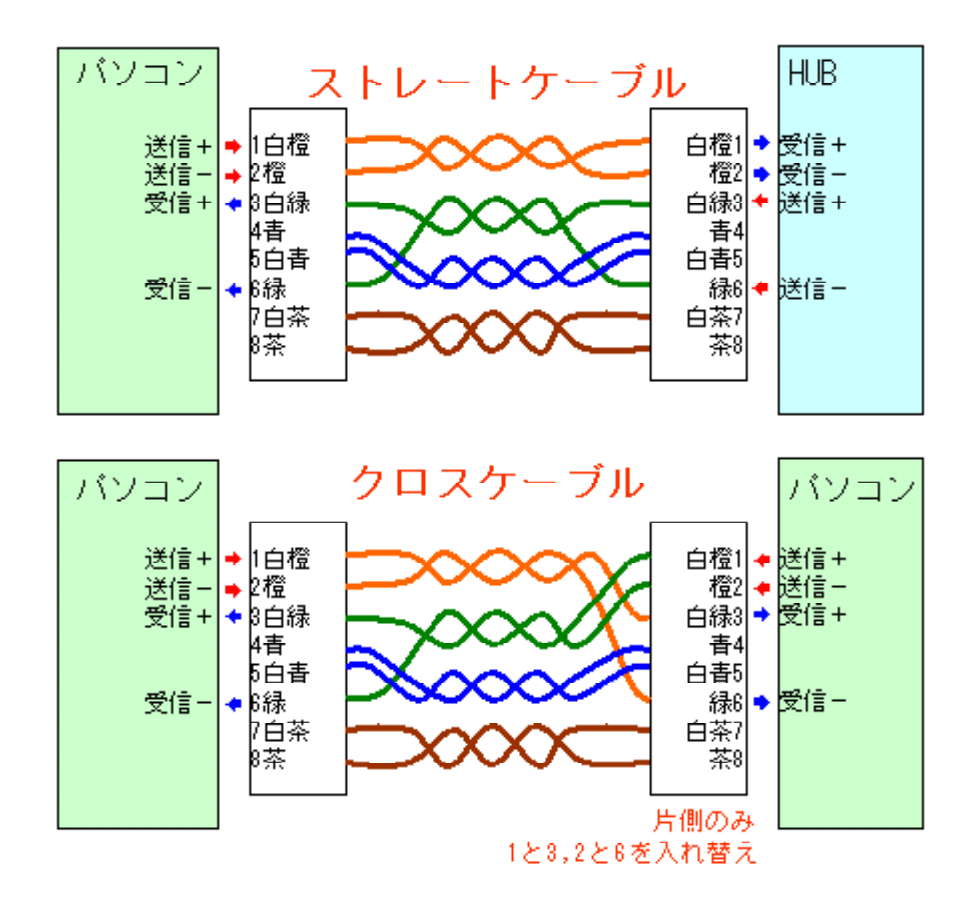

作業

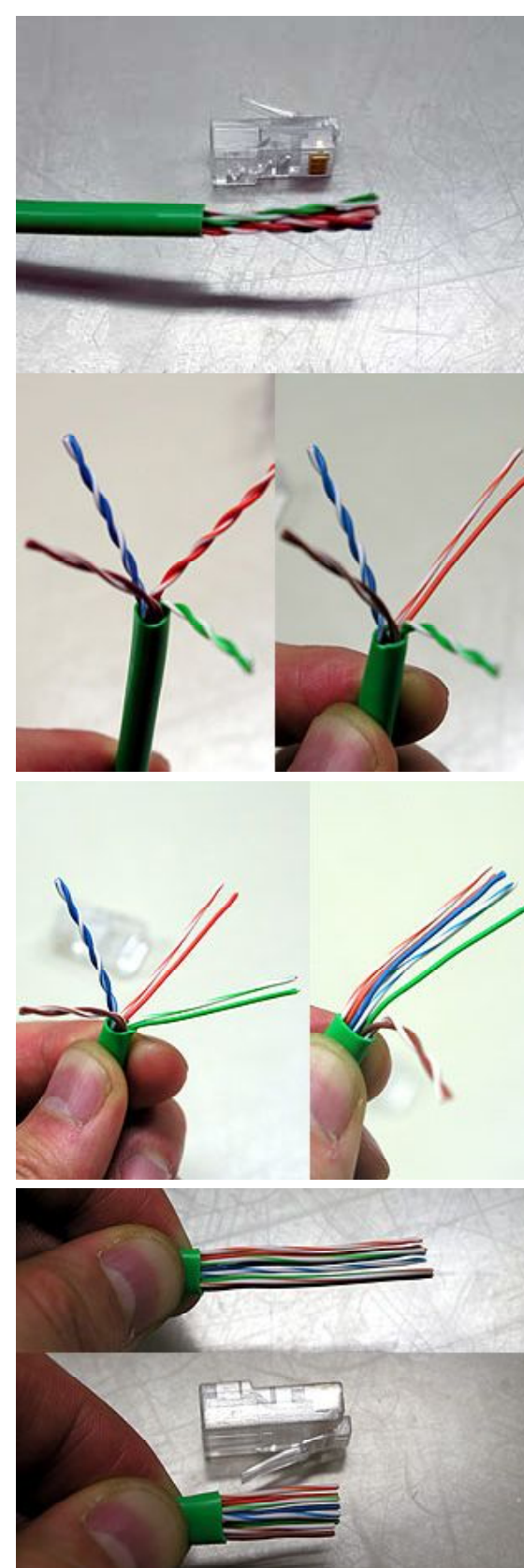

まず、ツイストペアケーブル外部の被覆を 取り除きます。取り除く長さは、作業になれ ていれば2cm程度、不慣れなら3~4cm程度あ ればいいでしょう。

次に、RJ-45 モジュラプラグにはめるため に撚られている線を真っ直ぐに延ばし、順番 通りに整えます。

何も考えないで真っ直ぐに延ばして順番に 整えようとしてもうまくいかない事があるの で、まず写真のように十字に分けます。十字 に分けますが、その時にも、 モジュラプラ グに差し込む色の順番を意識して、「橙のペ ア、緑のペア、青のペア、茶のペア」の順に 時計回りに配置するといいでしょう。

そして、モジュラプラグに差し込む色の順 番で、ケーブルを真っ直ぐに直し、その都度 並べていけば綺麗にいきます。

最初は「白橙・橙」なので橙のペアをバラ し、左から白橙・橙の並びにします。

ペアを真っ直ぐにするときは、被覆の内側 5mm くらいまでを真っ直ぐにするつもりで 作業をすると綺麗になります。

次は「白緑」なので、緑のペアをバラし、 白緑を橙の隣とします。

そして「青・白青」をバラし、白緑と緑の 間に順番通りに並べます。

最後は「白茶・茶」をバラし、結線順に整 えます。

色の順番を整えた後、被覆の端を左手の親 指・人差し指で押さえ、ケーブルの端部を右 手の親指・人差し指で押さえ、その状態で左 右に揺らすように動かすと、ケーブルにかか った癖が取れて真っ直ぐになります。

ケーブルが素直になったら、モジュラープ ラグに差し込むために必要な被覆から2cmを 残して、先端を切断します。

このとき、少し手でケーブルを持ち替えたくらいでケーブルの順番が狂ってしまうよう であれば、まだケーブルに癖が残っている証拠です。被覆の端とケーブル 端部を硬く押 さえて前後左右に揺らし無用なテンションを取るか、被覆内部数ミリまで真っ直ぐになっ ているか確認してください。

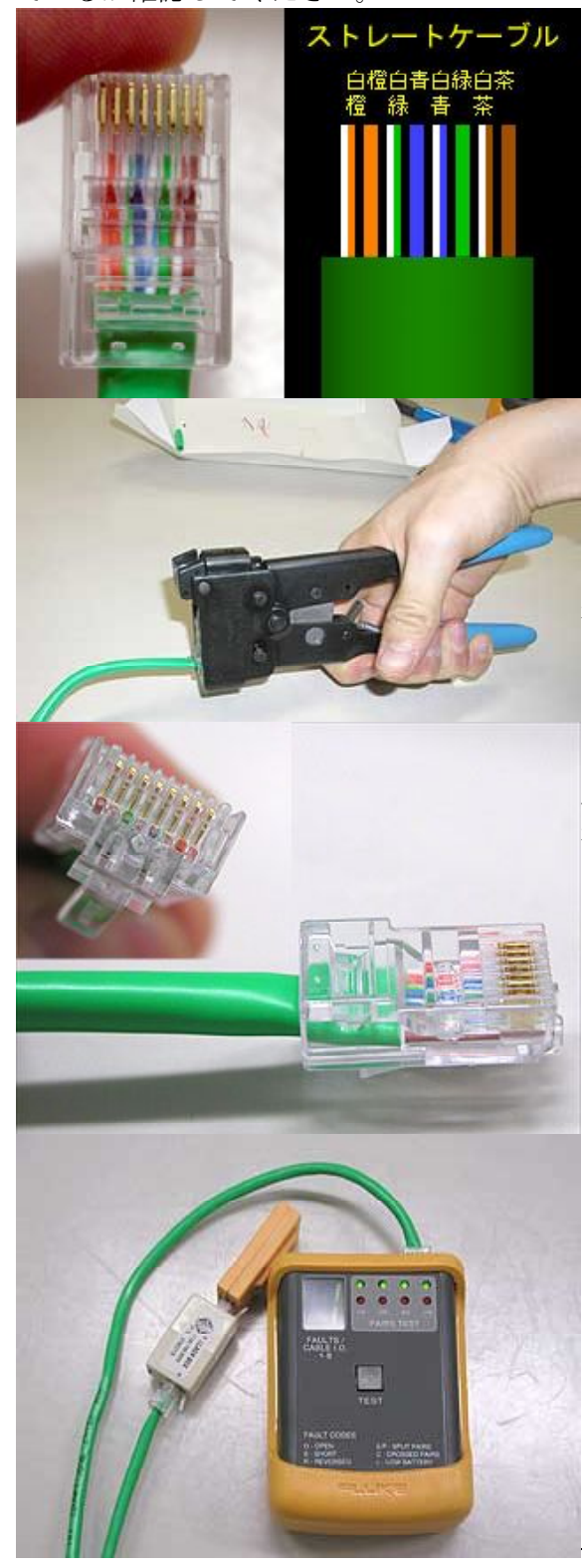

ケーブルの順番が狂わないように気を付け て、ケーブルをモジュラープラグに強く差し 込みます。

このとき、確実にケーブル端部がモジュラ ープラグの前端に達しているかを確認してく ださい。中途半端にしか差し込まれていない と、接触不良で通信エラーの原因となります。

また、ケーブルの被覆も、モジュラープラ グの奥まで差し込まれているか確認してくだ さい。モジュラープラグを真横から見ると判 りやすいと思います。これは、ケーブルとモ ジュラープラグとの物理的接合を、主にこの 被覆端部のかしめで行うためです。

ケーブルをモジュラープラグに強く押し込 んだまま、圧着工具に装填します。 圧着工具にプラグを装填したら、ケーブルの 被覆も強くモジュラープラグに押し込みなが ら圧着してください。強く押しながらでない と、被覆がモジュラープラグから抜けること があります。

圧着が終わったら、被覆がきちんと差し込 まれているか、ケーブル端部はきちんとモジ ュラープラグ前端まで達しているかどうかを 目視で確認します。もし不適切なら、モジュ ラープラグの根本でケーブルを切断し、やり 直しです。

最後にケーブルテスターで、結線が正常か チェックします。

Copyright(C)2004 JSRC/All rights reserved.